# NAG Fortran Library Routine Document

# D03PCF/D03PCA

Note: before using this routine, please read the Users' Note for your implementation to check the interpretation of **bold italicised** terms and other implementation-dependent details.

# 1 Purpose

D03PCF/D03PCA integrates a system of linear or nonlinear parabolic partial differential equations (PDEs) in one space variable. The spatial discretization is performed using finite differences, and the method of lines is employed to reduce the PDEs to a system of ordinary differential equations (ODEs). The resulting system is solved using a backward differentiation formula method.

D03PCA is a version of D03PCF that has additional parameters in order to make it safe for use in multithreaded applications (see Sectio[n 5\).](#page-1-0)

# 2 Specification

#### 2.1 Specification for D03PCF

```
SUBROUTINE D03PCF (NPDE, M, TS, TOUT, PDEDEF, BNDARY, U, NPTS, X, ACC,
1 RSAVE, LRSAVE, ISAVE, LISAVE, ITASK, ITRACE, IND,
2 IFAIL)
INTEGER NPDE, M, NPTS, LRSAVE, ISAVE(LISAVE), LISAVE, ITASK,
1 1 ITRACE, IND, IFAIL
double precision TS, TOUT, U(NPDE, NPTS), X(NPTS), ACC, RSAVE(LRSAVE)<br>EXTERNAL PDEDEF, BNDARY
                  PDEDEF, BNDARY
```
#### 2.2 Specification for D03PCA

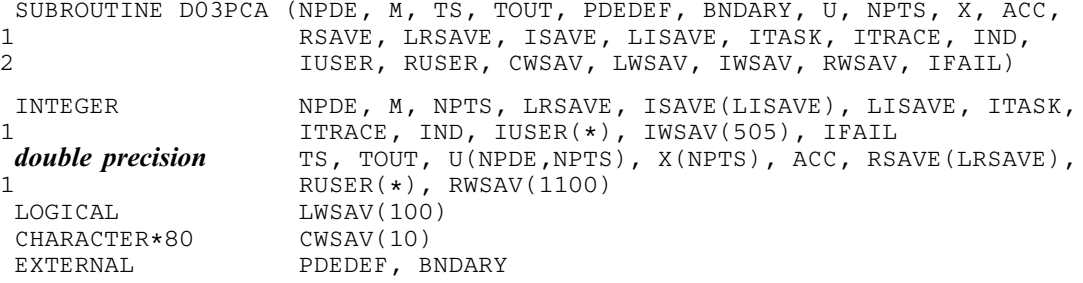

### 3 Description

D03PCF/D03PCA integrates the system of parabolic equations:

$$
\sum_{j=1}^{NPDE} P_{ij} \frac{\partial U_j}{\partial t} + Q_i = x^{-m} \frac{\partial}{\partial x} (x^m R_i), \quad i = 1, 2, ..., \text{NPDE}, \quad a \le x \le b, \quad t \ge t_0,
$$
 (1)

where  $P_{i,j}$ ,  $Q_i$  and  $R_i$  depend on x, t, U,  $U_x$  and the vector U is the set of solution values

$$
U(x,t) = \left[ U_1(x,t), \dots, U_{\text{NPDE}}(x,t) \right]^{\mathrm{T}},\tag{2}
$$

and the vector  $U_x$  is its partial derivative with respect to x. Note that  $P_{i,j}$ ,  $Q_i$  and  $R_i$  must not depend on  $\partial U$ .

 $\overline{\partial t}$ 

The integration in time is from  $t_0$  to  $t_{\text{out}}$ , over the space interval  $a \le x \le b$ , where  $a = x_1$  and  $b = x_{\text{NPTS}}$ are the leftmost and rightmost points of a user-defined mesh  $x_1, x_2, \ldots, x_{\text{NPTS}}$ . The co-ordinate system in space is defined by the value of m;  $m = 0$  for Cartesian co-ordinates,  $m = 1$  for cylindrical polar co-

<span id="page-1-0"></span>ordinates and  $m = 2$  for spherical polar co-ordinates. The mesh should be chosen in accordance with the expected behaviour of the solution.

The system is defined by the functions  $P_{i,j}$ ,  $Q_i$  and  $R_i$  which must be specified in a (s[ub\)program PDEDEF](#page-2-0) supplied by you.

The initial values of the functions  $U(x,t)$  must be given at  $t = t_0$ . The functions  $R_i$ , for  $i = 1, 2, \ldots$ , NPDE, which may be thought of as fluxes, are also used in the definition of the boundary conditions for each equation. The boundary conditions must have the form

$$
\beta_i(x,t)R_i(x,t,U,U_x) = \gamma_i(x,t,U,U_x), \quad i = 1,2,\ldots,\text{NPDE},\tag{3}
$$

where  $x = a$  or  $x = b$ .

The boundary conditions must be specified in a (s[ub\)program BNDARY provided b](#page-3-0)y you.

The problem is subject to the following restrictions:

- (i)  $t_0 < t_{\text{out}}$ , so that integration is in the forward direction;
- (ii)  $P_{i,j}$ ,  $Q_i$  and the flux  $R_i$  must not depend on any time derivatives;
- (iii) the evaluation of the functions  $P_{i,j}$ ,  $Q_i$  and  $R_i$  is done at the mid-points of the mesh intervals by calling the (s[ub\)program PDEDEF for each m](#page-2-0)id-point in turn. Any discontinuities in these functions must therefore be at one or more of the mesh points  $x_1, x_2, \ldots, x_{NPTS}$ ;
- (iv) at least one of the functions  $P_{i,j}$  must be non-zero so that there is a time derivative present in the problem; and
- (v) if  $m > 0$  and  $x_1 = 0.0$ , which is the left boundary point, then it must be ensured that the PDE solution is bounded at this point. This can be done by either specifying the solution at  $x = 0.0$  or by specifying a zero flux there, that is  $\beta_i = 1.0$  and  $\gamma_i = 0.0$ . See also Sectio[n 8.](#page-9-0)

The parabolic equations are approximated by a system of ODEs in time for the values of  $U_i$  at mesh points. For simple problems in Cartesian co-ordinates, this system is obtained by replacing the space derivatives by the usual central, three-point finite-difference formula. However, for polar and spherical problems, or problems with nonlinear coefficients, the space derivatives are replaced by a modified threepoint formula which maintains second-order accuracy. In total there are NPDE  $\times$  NPTS ODEs in the time direction. This system is then integrated forwards in time using a backward differentiation formula method.

# 4 References

Berzins M (1990) Developments in the NAG Library software for parabolic equations Scientific Software Systems (ed J C Mason and M G Cox) 59–72 Chapman and Hall

Berzins M, Dew P M and Furzeland R M (1989) Developing software for time-dependent problems using the method of lines and differential-algebraic integrators Appl. Numer. Math. 5 375–397

Dew P M and Walsh J (1981) A set of library routines for solving parabolic equations in one space variable ACM Trans. Math. Software 7 295–314

Skeel R D and Berzins M (1990) A method for the spatial discretization of parabolic equations in one space variable SIAM J. Sci. Statist. Comput. 11 (1) 1-32

# 5 Parameters

1: NPDE – INTEGER *Input* 

On entry: the number of PDEs in the system to be solved.

Constraint: NPDE  $\geq 1$ .

2: M – INTEGER *Input* 

On entry: the co-ordinate system used:

<span id="page-2-0"></span> $M = 0$ 

Indicates Cartesian co-ordinates.

 $M = 1$ 

Indicates cylindrical polar co-ordinates.

 $M = 2$ 

Indicates spherical polar co-ordinates.

Constraint:  $0 \le M \le 2$ .

### 3: TS – double precision **Input/Output**

On entry: the initial value of the independent variable  $t$ .

On exit: the value of t corresponding to the solution value[s in U. N](#page-5-0)ormally  $TS = TOUT$ . Constraint: TS < TOUT.

## 4: TOUT – **double precision** Input

On entry: the final value of  $t$  to which the integration is to be carried out.

- 5: PDEDEF SUBROUTINE, supplied by the user. External Procedure
	- PDEDEF must compute the functions  $P_{i,j}$ ,  $Q_i$  and  $R_i$  which define the system of PDEs. PDEDEF is called approximately midway between each pair of mesh points in turn by D03PCF/D03PCA.

```
The specification of PDEDEF for D03PCF is:
     SUBROUTINE PDEDEF (NPDE, T, X, U, UX, P, Q, R, IRES)
    INTEGER NPDE, IRES<br>
double precision T, X, U(NP)
                       T, X, U(NPDE), UX(NPDE), P(NPDE, NPDE), Q(NPDE),
    1 R(NPDE)
The specification of PDEDEF for D03PCA is:
     SUBROUTINE PDEDEF (NPDE, T, X, U, UX, P, Q, R, IRES, IUSER, RUSER)
    INTEGER NPDE, IRES, IUSER(*)<br>
double precision T, X, U(NPDE), UX(NP
    double precision T, X, U(NPDE), UX(NPDE), P(NPDE), Q(NPDE), Q(NPDE),
                       R(NPDE), RUSER(*)1: NPDE – INTEGER Input
    On entry: the number of PDEs in the system.
2: T – double precision Input
     On entry: the current value of the independent variable t.
3: X - \text{double precision} Input
     On entry: the current value of the space variable x.
4: U(NPDE) – double precision array Input
     On entry: U(i) contains the value of the component U_i(x, t), for i = 1, 2, \ldots, NPDE.
5: UX(NPDE) – double precision array Input
     On entry: UX(i) contains the value of the component \frac{\partial U_i(x,t)}{\partial x}, for i = 1, 2, ..., \text{NPDE}.
```
<span id="page-3-0"></span>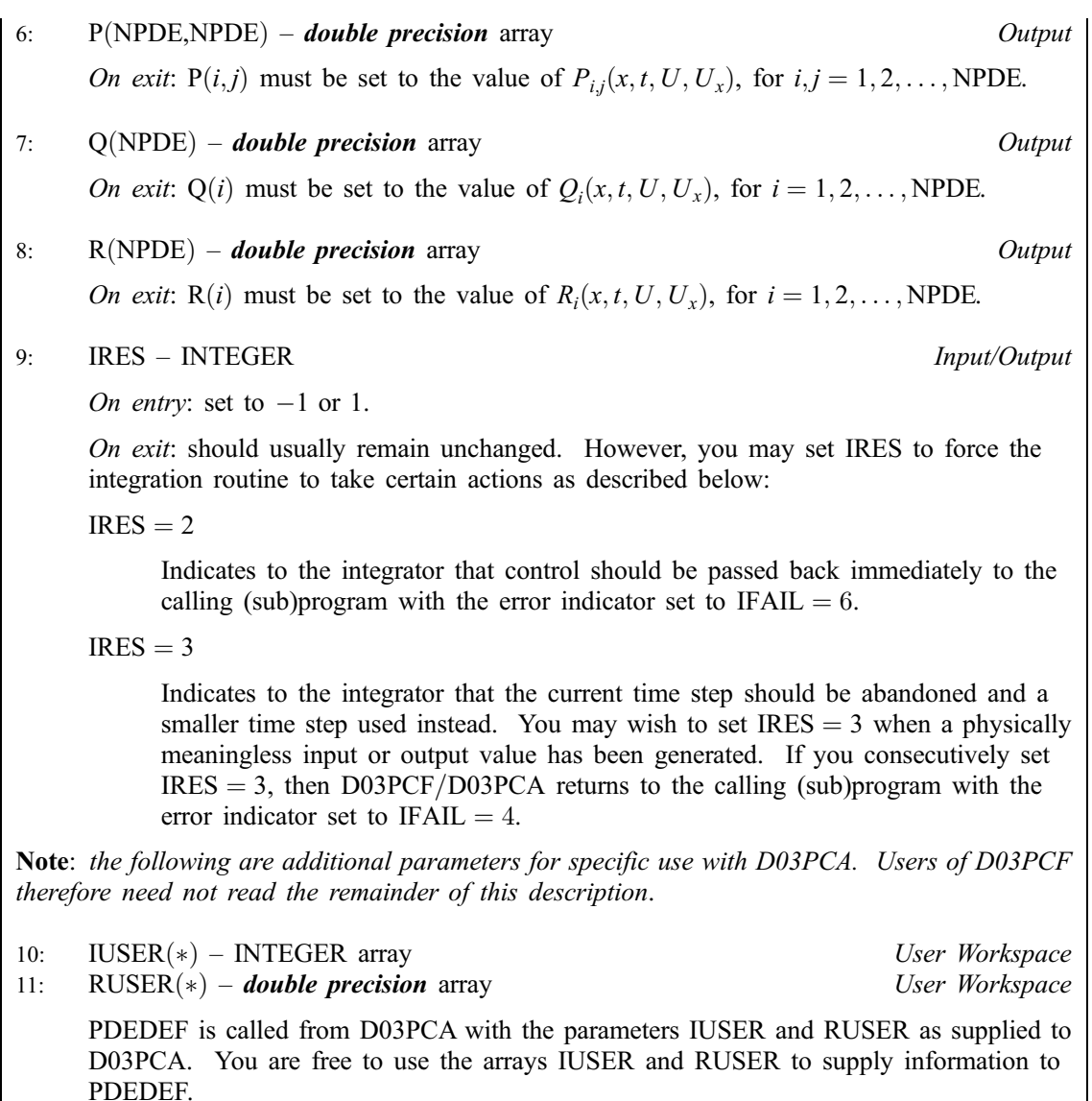

[PDEDEF must be](#page-2-0) declared as EXTERNAL in the (sub)program from which D03PCF/D03PCA is called. Parameters denoted as *Input* must **not** be changed by this procedure.

6: BNDARY – SUBROUTINE, supplied by the user. External Procedure

BNDARY must compute the functions  $\beta_i$  and  $\gamma_i$  which define the boundary conditions as in equation [\(3\).](#page-1-0)

```
The specification of BNDARY for D03PCF is:
     SUBROUTINE BNDARY (NPDE, T, U, UX, IBND, BETA, GAMMA, IRES)
     INTEGER NPDE, IBND, IRES<br>
double precision T, U(NPDE), UX(N)
                           T, U(NPDE), UX(NPDE), BETA(NPDE), GAMMA(NPDE)
The specification of BNDARY for D03PCA is:
     SUBROUTINE BNDARY (NPDE, T, U, UX, IBND, BETA, GAMMA, IRES, IUSER,
    1 RUSER)
     INTEGER NPDE, IBND, IRES, IUSER(*)<br>
double precision T, U(NPDE), UX(NPDE), BETA
    double precision T, U(NPDE), UX(NPDE), BETA(NPDE), GAMMA(NPDE), 11 RUSER(*)
```
<span id="page-4-0"></span>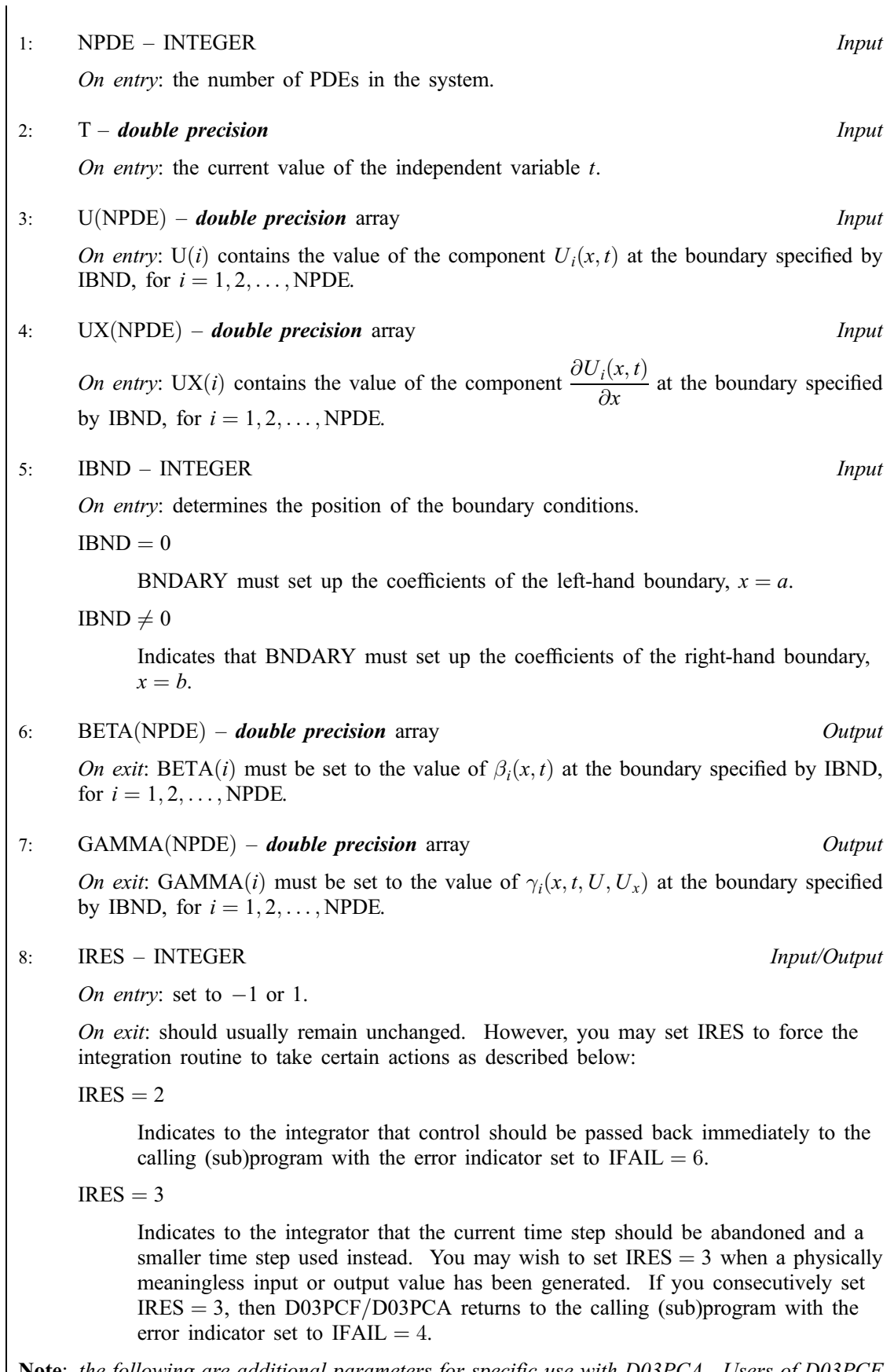

Note: the following are additional parameters for specific use with D03PCA. Users of D03PCF therefore need not read the remainder of this description.

10:  $RUSER(*)$  – *double precision* array User Workspace [BNDARY is called f](#page-3-0)rom D03PCA with the parameters IUSER and RUSER as supplied to D03PCA. You are free to use the arrays IUSER and RUSER to supply information to [BNDARY.](#page-3-0)

[BNDARY must be d](#page-3-0)eclared as EXTERNAL in the (sub)program from which  $D03PCF/D03PCA$  is called. Parameters denoted as *Input* must **not** be changed by this procedure.

# 7: U([NPDE,NPTS](#page-1-0)) – *double precision* array Input/Output Input/Output

On entry: the initial values of  $U(x, t)$  at  $t = TS$  and the mesh points  $X(i)$ , for  $j = 1, 2, \ldots$ , NPTS. On exit:  $U(i, j)$  will contain the computed solution at  $t = TS$ .

#### 8: NPTS – INTEGER *Input*

On entry: the number of mesh points in the interval  $[a, b]$ . Constraint:  $NPTS > 3$ .

## 9:  $X(NPTS) - double precision array$  Input

On entry: the mesh points in the spatial direction.  $X(1)$  must specify the left-hand boundary, a, and  $X(NPTS)$  must specify the right-hand boundary, b.

Constraint:  $X(1) < X(2) < \cdots < X(NPTS)$ .

## 10: ACC – **double precision** Input

On entry: a positive quantity for controlling the local error estimate in the time integration. If  $E(i, j)$ is the estimated error for  $U_i$  at the *j*th mesh point, the error test is:

$$
|E(i,j)| = ACC \times (1.0 + |U(i,j)|).
$$

Constraint:  $ACC > 0.0$ .

- 11: RSAVE(LRSAVE) *double precision* array Communication Array
	- If  $IND = 0$ , RSAVE need not be set on entry.

If  $IND = 1$ , RSAVE must be unchanged from the previous call to the routine because it contains required information about the iteration.

12: LRSAVE – INTEGER *Input* 

On entry: the dimension of the array RSAVE as declared in the  $(sub)$ program from which D03PCF/D03PCA is called.

Constraint: LRSAVE  $\geq$  (6  $\times$  NPDE  $+$  10)  $\times$  NPDE  $\times$  NPTS  $+$  (3  $\times$  NPDE  $+$  21)  $\times$  NPDE  $+$  $7 \times NPTS + 54.$ 

13: ISAVE([LISAVE](#page-6-0)) – INTEGER array Communication Array

If  $IND = 0$ , ISAVE need not be set on entry.

If  $IND = 1$ , ISAVE must be unchanged from the previous call to the routine because it contains required information about the iteration. In particular:

 $ISAVE(1)$ 

Contains the number of steps taken in time.

 $ISAVE(2)$ 

Contains the number of residual evaluations of the resulting ODE system used. One such evaluation involves computing the PDE functions at all the mesh points, as well as one evaluation of the functions in the boundary conditions.

<span id="page-5-0"></span>9:  $IUSER(*) - INTEGR$  array User Workspace

<span id="page-6-0"></span> $ISAVE(3)$ 

Contains the number of Jacobian evaluations performed by the time integrator.

 $ISAVE(4)$ 

Contains the order of the last backward differentiation formula method used.

 $ISAVE(5)$ 

Contains the number of Newton iterations performed by the time integrator. Each iteration involves an ODE residual evaluation followed by a back-substitution using the LU decomposition of the Jacobian matrix.

#### 14: LISAVE – INTEGER *Input*

On entry: the dimension of th[e array ISAVE as dec](#page-5-0)lared in the (sub)program from which D03PCF/D03PCA is called.

Constraint: LISAVE > NPDE  $\times$  NPTS + 24.

#### 15: ITASK – INTEGER *Input*

On entry: specifies the task to be performed by the ODE integrator.

 $ITASK = 1$ 

Normal computation of output val[ues U at](#page-5-0)  $t = TOUT$ .

 $ITASK = 2$ 

One step and return.

 $ITASK = 3$ 

Stop at first internal integration point at or beyond  $t = TOUT$ .

Constraint:  $1 \leq \text{ITASK} \leq 3$ .

#### 16: ITRACE – INTEGER *Input*

On entry: the level of trace information required from  $D03PCF/D03PCA$  and the underlying ODE solver. ITRACE may take the value  $-1$ , 0, 1, 2, or 3.

 $ITRACE = -1$ 

No output is generated.

 $ITRACE = 0$ 

Only warning messages from the PDE solver are printed on the current error message unit (see X04AAF).

# $ITRACE > 0$

Output from the underlying ODE solver is printed on the current advisory message unit (see X04ABF). This output contains details of Jacobian entries, the nonlinear iteration and the time integration during the computation of the ODE system.

If ITRACE  $\le -1$ , then  $-1$  is assumed and similarly if ITRACE  $> 3$ , then 3 is assumed.

The advisory messages are given in greater detail as ITRACE increases. You are advised to set ITRACE  $= 0$ , unless you are experienced with sub-chapter D02M/N.

#### 17: IND – INTEGER *Input/Output*

On entry: must be set to 0 or 1.

 $IND = 0$ 

Starts or restarts the integration in time.

<span id="page-7-0"></span> $IND = 1$ 

Continues the integration after an earlier exit from the routine. In this case, only the pa[rameters TOUT and IFA](#page-2-0)IL should be reset between calls to D03PCF/D03PCA.

Constraint:  $0 \leq \text{IND} \leq 1$ .

On exit:  $IND = 1$ .

#### 18: IFAIL – INTEGER *Input/Output*

Note: for D03PCA, IFAIL does not occur in this position in the parameter list. See the additional parameters described below.

On entry: IFAIL must be set to  $0, -1$  or 1. If you are unfamiliar with this parameter you should refer to Chapter P01 for details.

On exit: IFAIL  $= 0$  unless the routine detects an error (see Section 6).

For environments where it might be inappropriate to halt program execution when an error is detected, the value  $-1$  or 1 is recommended. If the output of error messages is undesirable, then the value 1 is recommended. Otherwise, if you are not familiar with this parameter the recommended value is 0. When the value  $-1$  or 1 is used it is essential to test the value of IFAIL on exit.

Note: the following are additional parameters for specific use with D03PCA. Users of D03PCF therefore need not read the remainder of this description.

18: IUSER(\*) – INTEGER array User Workspace

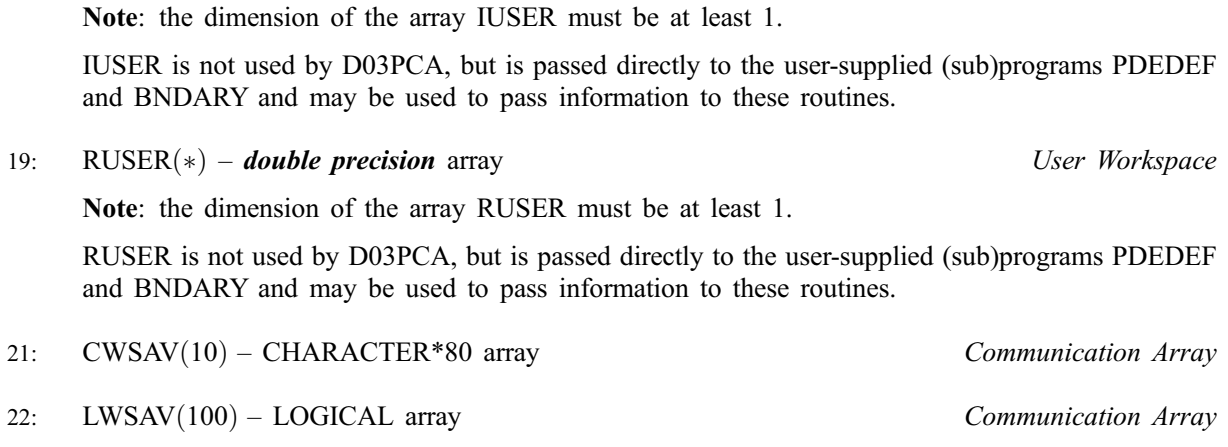

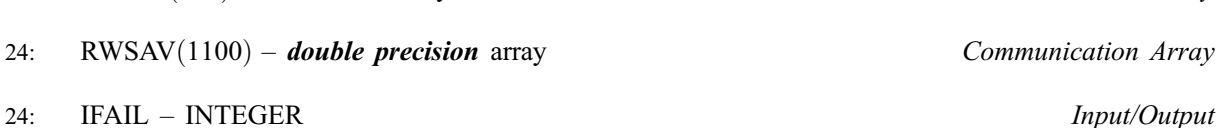

23: IWSAV(505) – INTEGER array Communication Array

Note: see the parameter description for IFAIL above.

# 6 Error Indicators and Warnings

If on entry IFAIL  $= 0$  or  $-1$ , explanatory error messages are output on the current error message unit (as defined by X04AAF).

Errors or warnings detected by the routine:

 $IFAIL = 1$ 

On entry,  $TOUT \leq TS$ , or  $TOUT - TS$  is too small. or ITASK  $\neq$  1, 2 or 3,

or  $M \neq 0, 1$  or 2, or  $M > 0$  and  $X(1) < 0.0$ , or the mesh points  $X(i)$  are not ordered, or  $NPTS < 3$ , or  $NPDE < 1$ , or  $\text{ACC} \leq 0.0$ , or IND  $\neq$  0 or 1, o[r LRSAVE is too sm](#page-5-0)all, or [LISAVE is too s](#page-6-0)mall.

# $IFAIL = 2$

The underlying ODE solver cannot make any further progress across the integration range from the current point  $t = TS$  with the supplied v[alue of ACC. The](#page-5-0) component[s of U co](#page-5-0)ntain the computed values at the current point  $t = TS$ .

#### $IFAIL = 3$

In the underlying ODE solver, there were repeated errors or corrector convergence test failures on an attempted step, before completing the requested task. The problem may have a singul[arity or ACC](#page-5-0) is too small for the integration to continue. Integration was successful as far as  $t = TS$ .

#### $IFAIL = 4$

In setting up the ODE system, the internal initialization routine was unable to initialize the derivative of the ODE system. This could be due to the f[act that IRES was re](#page-3-0)peatedly set to 3 in at least one of the user-supplied (sub[\)programs PDEDEF or BND](#page-2-0)[ARY, when the](#page-3-0) residual in the underlying ODE solver was being evaluated.

#### $IFAIL = 5$

In solving the ODE system, a singular Jacobian has been encountered. You should check your problem formulation.

### $IFAIL = 6$

When evaluating the residual in solving the ODE [system, IRES was s](#page-3-0)et to 2 in at least one of the user-supplied (su[b\)programs PDEDEF or BND](#page-2-0)[ARY. Integratio](#page-3-0)n was successful as far as  $t = TS$ .

## $IFAIL = 7$

The v[alue of ACC is so](#page-5-0) small that the routine is unable to start the integration in time.

#### $IFAIL = 8$

In one of the user-supplied (su[b\)programs, PDEDEF or BND](#page-2-0)[ARY, IRES was se](#page-3-0)t to an invalid value.

#### $IFAIL = 9 (D02NNF)$

A serious error has occurred in an internal call to the specified routine. Check the problem specification and all parameters and array dimensions. Setting ITRACE  $= 1$  may provide more information. If the problem persists, contact NAG.

### $IFAIL = 10$

The required task has been completed, but it is estimated that a small ch[ange in ACC is unl](#page-5-0)ikely to produce any change in the computed solution. (Only applies when you are not operating in one step mode, that is when ITASK  $\neq$  2.)

#### $IFAIL = 11$

An error occurred during Jacobian formulation of the ODE system (a more detailed error description may be directed to the current error message unit).

### <span id="page-9-0"></span> $IFAIL = 12$

Not applicable.

# $IFAIL = 13$

Not applicable.

## $IFAIL = 14$

The flux function  $R_i$  was detected as depending on time derivatives, which is not permissible.

# 7 Accuracy

D03PCF/D03PCA controls the accuracy of the integration in the time direction but not the accuracy of the approximation in space. The spatial accuracy depends on both the number of mesh points and on their distribution in space. In the time integration only the local error over a single step is controlled and so the accuracy over a number of steps cannot be guaranteed. You should therefore test the effect of varying the accuracy par[ameter, ACC.](#page-5-0)

# 8 Further Comments

D03PCF/D03PCA is designed to solve parabolic systems (possibly including some elliptic equations) with second-order derivatives in space. The parameter specification allows you to include equations with only first-order derivatives in the space direction but there is no guarantee that the method of integration will be satisfactory for such systems. The position and nature of the boundary conditions in particular are critical in defining a stable problem. It may be advisable in such cases to reduce the whole system to first-order and to use the Keller box scheme routine D03PEF.

The time taken depends on the complexity of the parabolic system and on the accuracy requested.

# 9 Example

We use the example given in Dew and Walsh (1981) which consists of an elliptic-parabolic pair of PDEs. The problem was originally derived from a single third-order in space PDE. The elliptic equation is

$$
\frac{1}{r}\frac{\partial}{\partial r}\left(r^2\frac{\partial U_1}{\partial r}\right) = 4\alpha \left(U_2 + r\frac{\partial U_2}{\partial r}\right)
$$

and the parabolic equation is

$$
(1 - r^2) \frac{\partial U_2}{\partial t} = \frac{1}{r} \frac{\partial}{\partial r} \left( r \left( \frac{\partial U_2}{\partial r} - U_2 U_1 \right) \right)
$$

where  $(r, t) \in [0, 1] \times [0, 1]$ . The boundary conditions are given by

$$
U_1 = \frac{\partial U_2}{\partial r} = 0 \quad \text{at } r = 0,
$$

and

$$
\frac{\partial}{\partial r}(rU_1) = 0 \quad \text{and} \quad U_2 = 0 \quad \text{at } r = 1.
$$

The first of these boundary conditions implies that the flux term in the second PDE,  $\left(\frac{\partial U_2}{\partial r} - U_2 U_1\right)$  $\sqrt{a}U$   $\sqrt{a^2 + b^2}$ , is zero at  $r = 0$ .

The initial conditions at  $t = 0$  are given by

$$
U_1 = 2\alpha r
$$
 and  $U_2 = 1.0$ ,  $r \in [0, 1]$ .

The value  $\alpha = 1$  was used in the problem definition. A mesh of 20 points was used with a circular mesh spacing to cluster the points towards the right-hand side of the spatial interval,  $r = 1$ .

#### D03PCF/D03PCA.10 [NP3657/21]

#### 9.1 Program Text

Note: the following program illustrates the use of D03PCF. An equivalent program illustrating the use of D03PCA is available with the supplied Library and is also available from the NAG web site.

```
* D03PCF Example Program Text
* Mark 19 Revised. NAG Copyright 1999.
     .. Parameters ..<br>INTEGER NOUT
     INTEGER
     PARAMETER (NOUT=6)
     INTEGER NPDE, NPTS, INTPTS, ITYPE, NEQN, NIW, NWK, NW
    PARAMETER
(NPDE=2,NPTS=20,INTPTS=6,ITYPE=1,NEQN=NPDE*NPTS,
                    NIW=NEQN+24,NWK=(10+6*NPDE)*NEQN,
                    NW=NWK+(21+3*NPDE)*NPDE+7*NPTS+54)
* .. Scalars in Common ..
     DOUBLE PRECISION ALPHA
     .. Local Scalars ..
     DOUBLE PRECISION ACC, HX, PI, PIBY2, TOUT, TS
     INTEGER I, IFAIL, IND, IT, ITASK, ITRACE, M
* .. Local Arrays ..
    DOUBLE PRECISION U(NPDE, NPTS), UOUT(NPDE, INTPTS, ITYPE), W(NW),
                    X(NPTS), XOUT(INTPTS)
     INTEGER IW(NIW)
* .. External Functions ..
     DOUBLE PRECISION X01AAF
     EXTERNAL X01AAF
* .. External Subroutines ..
                EXTERNAL BNDARY, D03PCF, D03PZF, PDEDEF, UINIT
* .. Intrinsic Functions ..
     INTRINSIC
* .. Common blocks ..
                     /VBLE/ALPHA
* .. Data statements ..
     DATA XOUT(1)/0.0D+0/, XOUT(2)/0.40D+0/,
    + XOUT(3)/0.6D+0/, XOUT(4)/0.8D+0/,
    + XOUT(5)/0.9D+0/, XOUT(6)/1.0D+0/
* .. Executable Statements ..
     WRITE (NOUT,*) 'D03PCF Example Program Results'
     ACC = 1.0D-3M = 1ITRACE = 0ALPHA = 1.0D0IND = 0TTASK = 1*
* Set spatial mesh points
*
     PIBY2 = 0.5D0*X01AAF(PI)HX = PIBY2/(NPTS-1)X(1) = 0.000X(NPTS) = 1.0D0DO 2O I = 2, NPTS - 1X(I) = SIM(HX * (I-1))20 CONTINUE
*
     Set initial conditions
*
     TS = 0.0D0
     TOUT = 0.1D-4WRITE (NOUT,99999) ACC, ALPHA
     WRITE (NOUT,99998) (XOUT(I),I=1,6)
*
* Set the initial values
*
     CALL UINIT(U,X,NPTS)
     DO 40 IT = 1, 5IFAIL = -1TOUT = 10.0D0*TOUT*
       CALL D03PCF(NPDE,M,TS,TOUT,PDEDEF,BNDARY,U,NPTS,X,ACC,W,NW,IW,
    + NIW,ITASK,ITRACE,IND,IFAIL)
```

```
*
         Interpolate at required spatial points
*
         CALL D03PZF(NPDE,M,U,NPTS,X,XOUT,INTPTS,ITYPE,UOUT,IFAIL)
        WRITE (NOUT, 99996) TOUT, (UOUT(1,I,1),I=1,INTPTS)WRITE (NOUT,99995) (UOUT(2,I,1),I=1,INTPTS)
   40 CONTINUE
*
* Print integration statistics
*
     WRITE (NOUT,99997) IW(1), IW(2), IW(3), IW(5)
     STOP
*
99999 FORMAT \left(\frac{1}{2}\right)^{r} Accuracy requirement \, = ^{\prime} , E12.5,/^{\prime} Parameter ALPHA = ^{\prime} ,
     + ',E12.3,/)
99998 FORMAT (' T / X ',6F8.4,/)
99997 FORMAT (' Number of integration steps in time
    + I4,/' Number of residual evaluations of resulting ODE sys',
     + 'tem',I4,/' Number of Jacobian evaluations<br>+ ', I4 /' Number of iterations of n
    + ',I4,/' Number of iterations of nonlinear solve',<br>+ 'r ',I4)
     + 'r ',I4)
99996 FORMAT (1X,F6.4,' U(1)',6F8.4)
99995 FORMAT (8X,'U(2)',6F8.4,/)
     END
*
     SUBROUTINE UINIT(U,X,NPTS)
* Routine for PDE initial conditon
* .. Scalar Arguments ..
                     NPTS
* .. Array Arguments ..
     DOUBLE PRECISION U(2,NPTS), X(NPTS)
* .. Scalars in Common ..
     DOUBLE PRECISION ALPHA
* .. Local Scalars ..
     INTEGER I
* .. Common blocks ..
                     /VBLE/ALPHA
* .. Executable Statements ..
      DO 20 I = 1, NPTS
        U(1,I) = 2.0DO*ALPHA*X(I)
        U(2,I) = 1.0D020 CONTINUE
     RETURN
     END
*
     SUBROUTINE PDEDEF(NPDE,T,X,U,DUDX,P,Q,R,IRES)
* .. Scalar Arguments ..
     DOUBLE PRECISION T, X
     INTEGER IRES, NPDE
* .. Array Arguments ..
     DOUBLE PRECISION DUDX(NPDE), P(NPDE,NPDE), Q(NPDE), R(NPDE),
    + U(NPDE)
      .. Scalars in Common ..
     DOUBLE PRECISION ALPHA
* .. Common blocks ..
                       /VBLE/ALPHA
* .. Executable Statements ..
      Q(1) = 4.0D0 * ALPHA * (U(2) + X * DUDX(2))Q(2) = 0.0D+0R(1) = X * DUDX(1)R(2) = DUDX(2) - U(1)*U(2)P(1,1) = 0.0D+0P(1,2) = 0.0D0P(2,1) = 0.0D+0P(2,2) = 1.0D0 - X*XRETURN
     END
*
     SUBROUTINE BNDARY(NPDE,T,U,UX,IBND,BETA,GAMMA,IRES)
* .. Scalar Arguments ..
     DOUBLE PRECISION T
```

```
INTEGER IBND, IRES, NPDE
* .. Array Arguments ..
     DOUBLE PRECISION BETA(NPDE), GAMMA(NPDE), U(NPDE), UX(NPDE)
* .. Executable Statements ..
     IF (IBND.EQ.0) THEN
       BETA(1) = 0.0D+0BETA(2) = 1.0D+0GAMMA(1) = U(1)GAMMA(2) = -U(1) *U(2)ELSE
        BETA(1) = 1.0D0BETA(2) = 0.0D+0GAMMA(1) = -U(1)GAMMA(2) = U(2)END IF
     RETURN
     END
```
### 9.2 Program Data

None.

#### 9.3 Program Results

D03PCF Example Program Results

```
Accuracy requirement = 0.10000E-02
Parameter ALPHA = 0.100E+01T / X 0.0000 0.4000 0.6000 0.8000 0.9000 1.0000
0.0001 U(1) 0.0000 0.8008 1.1988 1.5990 1.7958 1.8485
      U(2) 0.9997 0.9995 0.9994 0.9988 0.9663 -0.0000
0.0010 U(1) 0.0000 0.7982 1.1940 1.5841 1.7179 1.6734
      U(2) 0.9969 0.9952 0.9937 0.9484 0.6385 -0.0000
0.0100 U(1) 0.0000 0.7676 1.1239 1.3547 1.3635 1.2830
      U(2) 0.9627 0.9495 0.8754 0.5537 0.2908 -0.0000
0.1000 U(1) 0.0000 0.3908 0.5007 0.5297 0.5120 0.4744
      U(2) 0.5468 0.4299 0.2995 0.1479 0.0724 -0.0000
1.0000 U(1) 0.0000 0.0007 0.0008 0.0008 0.0008 0.0007
      U(2) 0.0010 0.0007 0.0005 0.0002 0.0001 -0.0000
Number of integration steps in time 78
Number of residual evaluations of resulting ODE system 378
Number of Jacobian evaluations 25<br>Number of iterations of nonlinear solver 190Number of iterations of nonlinear solver
```